1. StartTime: This is a Hidden Value with Default Value field set to: double(now())

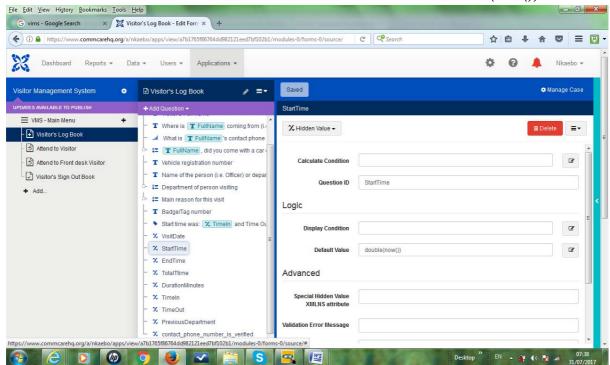

2. EndTime: This is a Hidden Value with Calculate Condition field set to: double(now())

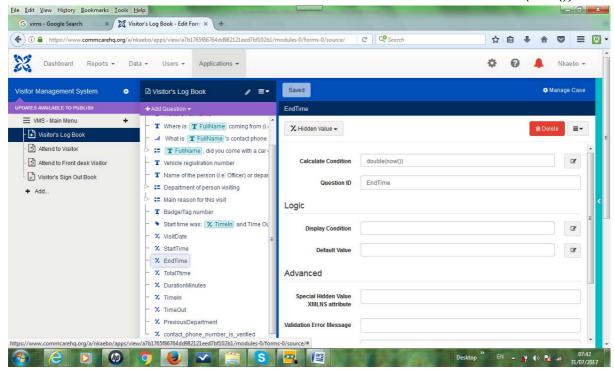

3. TotalTime: This is a Hidden Value with Calculate Condition set to: EndTime - StartTime

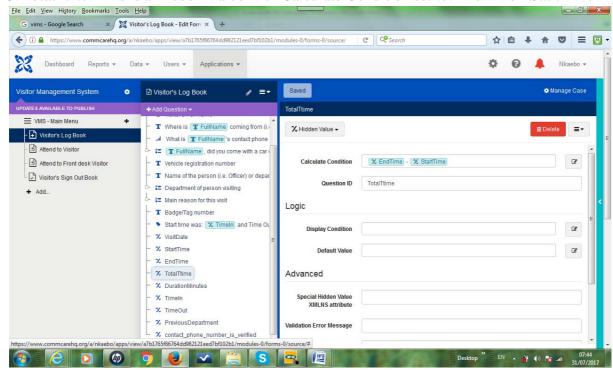

4. *DurationMinutes*: This is a Hidden Value with Calculate Condition set to: int(((#form/TotalTtime \* 24) - int(#form/TotalTtime \* 24)) \* 60)

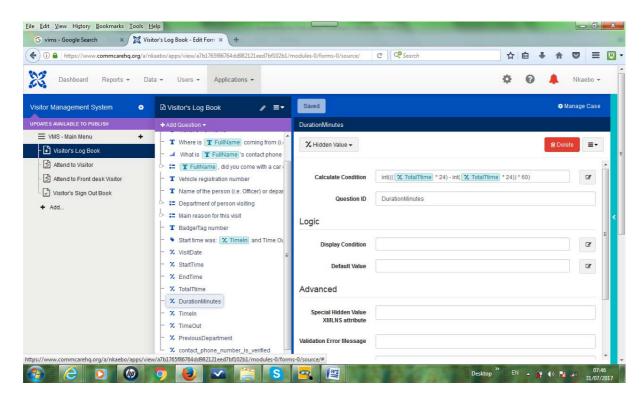